# Coq Summer School

Yves Bertot

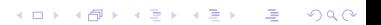

## Introduction

 $\blacktriangleright$  Welcome!

- $\triangleright$  Coq from the practical side
	- $\blacktriangleright$  But Theory has practical benefits, too.
- ▶ Start from what we expect you know: programming
	- $\triangleright$  Need to learn a new programming language!

**KOR E KERKER KERKOR** 

- $\blacktriangleright$  Learn to state assertions about programs
	- $\triangleright$  Need to learn a logical language
- $\blacktriangleright$  Verify that the assertions do hold
- $\blacktriangleright$  Need to learn how to prove statements

# Week plan

- $\blacktriangleright$  Today: basics about simple computations on numbers
- $\blacktriangleright$  Tuesday: logical formulas and basic proofs
- $\triangleright$  Wednesday: more data-structures, starting with lists

All facets addressed, but small expressive power

- $\blacktriangleright$  Thursday: Inductive predicates and dependent types
- $\blacktriangleright$  Friday: dependent types in programming and recursion

**KOR E KERKER KERKOR** 

## Speakers and advisors

Speakers

- ▶ Assia Mahboubi: INRIA Researcher
	- $\blacktriangleright$  mathematical proofs and proof automation
- **Pierre Castéran: University Lecturer** 
	- $\triangleright$  Co-author of Coq'Art, formal methods
- **Pierre Letouzey: University Lecturer** 
	- $\triangleright$  Derivation of programs from proofs, libraries
- ▶ Yves Bertot: INRIA Researcher
	- $\triangleright$  Co-author of Cog'Art, programming languages, geometry

**KOR E KERKER KERKOR** 

Advisors for afternoon sessions

- ▶ Stéphane Glondu: PhD student
	- $\blacktriangleright$  Derivation of programs from proofs
- ▶ Francesco Zappa Nardelli: INRIA Researcher
	- $\blacktriangleright$  Programming languages

# Interacting with Coq

#### There is no command called coq

- A command line interpreter : coqtop
	- $\triangleright$  Commands to define, evaluate expressions, or query the internal database
	- $\triangleright$  Outputs can be small data or complete listings
- $\blacktriangleright$  User-interface support
	- $\blacktriangleright$  Have a window where commands from the user are stored
	- $\blacktriangleright$  Have one or two windows to display results of commands
	- $\triangleright$  Show the state by coloring commands (become read-only)
- ▶ User-interfaces: coqide, Emacs/Proof-general, proofweb
- $\blacktriangleright$  A batch compiler cogc
	- $\triangleright$  Converts source files (suffixe .v) into pre-compiled files (.vo).

**KOR E KERKER KERKOR** 

## Expressions in Coq

 $\blacktriangleright$  Programming in Coq: giving names to expressions

- $\blacktriangleright$  Analogy in programming in C or Java
	- $\blacktriangleright$  left-hand sides of assignments
	- $\blacktriangleright$  arguments to procedure or method calls
- $\triangleright$  A command to verify if an expression is well-formed Check
	- $\triangleright$  Check 3.
		- 3 : nat
	- $\triangleright$  Check 3 + 5.
		- $3 + 5$  : nat
	- $\blacktriangleright$  Check true.
		- true : bool
	- $\triangleright$  Check 3 + true.

Error: The term "true" has type "bool" while it is expected to have type "nat".

## Finding functions

 $\blacktriangleright$  Find functions by using Search.

- $\blacktriangleright$  the argument is the name of the returned type.
- $\blacktriangleright$  Search nat.
	- O: nat S: nat -> nat pred: nat -> nat plus: nat -> nat -> nat mult: nat -> nat -> nat minus: nat -> nat -> nat
- $\triangleright$  Several arrows when the function has several arguments
- $\blacktriangleright$  Functions with several arguments can be used with only one
	- $\blacktriangleright$  Implicit parentheses on the right nat -> nat -> nat  $\equiv$  nat -> (nat -> nat)

# Using functions

- $\triangleright$  write the function on the left of the argument
- $\blacktriangleright$  use parentheses only when necessary to avoid ambiguity

**KORK EX KEY KEY YOUR** 

- $\triangleright$  Check plus 3. plus 3 : nat -> nat
- $\triangleright$  Check plus 3 (plus 4 5).  $3 + (4 + 5)$  : nat
- $\blacktriangleright$  Implicit parentheses on the left plus  $3\ 5\equiv$  (plus  $3)$  5

## Constructing functions

 $\blacktriangleright$  The function that maps x to e written

fun  $x = > e$ 

- $\blacktriangleright$  Examples
	- $\triangleright$  Check fun  $x \implies x + 3$ . fun  $x : \text{nat} \Rightarrow x + 3 : \text{nat} \Rightarrow \text{nat}$
	- $\triangleright$  Check (fun  $x \Rightarrow x + 3$ ) 5.  $(fun x : nat \Rightarrow x + 3) 5 : nat$
- $\blacktriangleright$  Functions are values, like anything else.
	- $\triangleright$  Check fun x : nat -> nat => x (x (x 3)). fun x : nat -> nat => x  $(x (x 3))$  : nat -> nat

**KORK (FRAGE) KEY GE YOUR** 

## Defining values and functions

- $\blacktriangleright$  Keywords Definition and :=
- $\blacktriangleright$  Give a name to a value, the value may be a function.
	- ▶ Definition a big number :=  $((123 * 1000) + 456)$  \* 1000 + 789.

- Definition iter3on3 := fun  $x \Rightarrow x (x (x 3))$ .
- $\blacktriangleright$  Alternative syntax for functions
	- $\triangleright$  Definition iter3on3 f := f (f (f 3)). Definition iter3on3 (f : nat  $\rightarrow$  nat) := f  $(f (f 3))$ .

## Local denitions

- $\blacktriangleright$  Define intermediate results
- $\blacktriangleright$  Forget after returning the main result
- $\blacktriangleright$  Use a local name for some expression
- notation : let  $x := \ldots$  in  $\ldots$
- $\blacktriangleright$  Example

Check let  $x := 3$  in  $x * (x + x)$ . Check let  $x := 3$  in  $x * (x + x)$ : nat

**KORK (FRAGE) KEY GE YOUR** 

## Evaluating expressions

 $\blacktriangleright$  Symbolic evaluation

- ▶ Eval vm\_compute in iter3on3 (plus 3).
	- $= 12$  : nat
- $\triangleright$  vm\_compute can be replaced with lazy and other reduction strategies
- $\triangleright$  Beware that Coq is only a symbolic evaluation engine, efficiency not guaranteed
- ▶ Other approach: derive an Ocaml program and compile it!
	- $\blacktriangleright$  See Extraction
- $\triangleright$  Motto: write your program in Coq, perform small tests (when possible) and proofs, then extract and obtain high-guarantee software

**A DIA K DIA K DIA K DIA K DIA K DIA K DIA K DIA K DIA K DIA K DIA K DIA K DIA K DIA K DIA K DIA K DIA K DIA K** 

#### **Notations**

- $\blacktriangleright$  Nicer syntax for frequent constructs
- $\blacktriangleright$  Same notation for different concepts
	- $\triangleright$  A  $*$  B : cartesian product, natural number multiplication, or integer multiplication
	- ▶ 5 : natural number S (S (S (S (S 0)))) or integer  $Zpos (xI (x0 xH))$
	- $\triangleright$  Check S (S (S 0)). 3 : nat

 $\blacktriangleright$  What is behind a notation : Locate.

```
\blacktriangleright Locate " * ".
  Notation Scope
  "x * y" := prod x y : type_scope
  ''n * m" := mult n m : nat_score(default interpretation)
```
 $\blacktriangleright$  Locate "\*".

#### Predefined boolean type

- $\blacktriangleright$  boolean value : true and false
- ▶ control structure : if ... then ... else ...
- $\blacktriangleright$  functions andb, orb, negb
- $\blacktriangleright$  Extra functions when loading the package Bool.
	- ▶ Require Import Bool.
	- Infix notations  $&&;$  andb,  $||,$  orb
- $\blacktriangleright$  Find functions using the Search command.
- $\blacktriangleright$  Beware: intuitive notations often not boolean
- $\triangleright$  Shows a distinction between *programming* and *logical* reasoning
	- $\triangleright$  Check fun x y:nat => if x <= y then 0 else 1. Error: The term " $x \le y$ " has type "Prop" which is not a (co-)inductive type.

#### Natural numbers

 $\triangleright$  Simple, theoretical, representation, but inefficient

- $\blacktriangleright$  addition, +, subtraction, -, multiplication  $\ast$
- I Unusual behavior for subtraction:  $3 5 = 0$
- ▶ More functions after Require Import Arith.
	- beq nat, leb (comparison)
- $\blacktriangleright$  Examples
	- $\triangleright$  Definition evenb  $x :=$

beq\_nat  $(2 * Div2.div2 x) x$ .

 $\triangleright$  Definition Collatz  $x :=$ 

if evenb x then Div2.div2 x else 3\*x+1.

#### Integers

- $\triangleright$  Positive and negative numbers, with better efficiency
- ▶ Available only after Require Import ZArith.
- $\blacktriangleright$  addition, subtraction, multiplication, exponent  $\hat{\ }$ ,
- ▶ Notations as for natural numbers after Open Scope Z\_scope.
- ▶ Zle\_bool, Zlt\_bool, Zeq\_bool, Zeven\_bool division /, square root,
- $\triangleright$  An iterator: able to repeat any function from a type to itself from a given initial
	- $\triangleright$  Definition ZCollatz  $(x : Z)$  :=
		- if Zeven bool x then  $x / 2$  else  $3 * x + 1$ .
	- ▶ Eval vm\_compute in iter 10 Z ZCollatz 31.
		- $= 242 : Z$
- $\triangleright$  Note that the function's second argument is the type in which iterations occur.

**A DIA K PIA K E A LE A DIA K DIA K DIA K** 

## pairs and tuples

- $\blacktriangleright$  For any two types A B, A  $*$  B is also a type
- $\blacktriangleright$  Elements of the type are pairs, written  $(a, b)$ .
- $\triangleright$  Accessing elements of a pair is done with the following construct: let  $(a, b) := ...$  in ...
- $\blacktriangleright$  The names a and b are local names
- $\blacktriangleright$  the notation  $(1, 2, 3)$  stands for  $((1, 2), 3)$

```
\blacktriangleright Example:
```

```
\triangleright Definition fact (x:Z) :=
  let (\cdot, r) :=iter x (Z * Z)(fun p \Rightarrow let (n, r) := p in (n+1, n * r))(1, 1) in r.
  Eval vm_compute in fact 100.
```
**KORK EX KEY KEY YOUR** 

#### Lists

- $\triangleright$  Collections of data of the same type, to replace arrays
- $\blacktriangleright$  Require Import List.
- $\triangleright$  Constructed from the empty list by adding elements in front of existing lists
- $\triangleright$  Accessed using hd and nth, with obligation to give a value for the default cases
- $\blacktriangleright$  Notations: 1::2::3::nil.
- $\triangleright$  Peculiarity of  $n$ il: empty list of a given type, which must be guessed from the context.
- $\blacktriangleright$  Check nil.

Error: Cannot infer the implicit parameter A of nil

**A DIA K PIA K E A LE A DIA K DIA K DIA K** 

 $\blacktriangleright$  Check nil:list nat.

## Programming with lists

- re-defined functions: app  $(++)$ , length, map, filter, seq, rev, combine
- $\blacktriangleright$  Iterators: fold\_left and fold\_right.

```
Require Import ZArith List.
Open Scope Z_scope.
```

```
Definition mx row (M :list (list Z)) (n:nat) :=nth n M nil.
```
Definition mx col  $(M :list (list Z))$   $(n:nat) :=$ map (fun row  $\Rightarrow$  nth n row 0) M.

**A DIA K PIA K E A LE A DIA K DIA K DIA K** 

## Programming with lists

```
Definition vec sum (v : list Z) :=fold_right Zplus 0 v.
```

```
Definition pairwise_mult (V1 V2 : list Z) :=
    map (fun (p : Z * Z) => let (x,y) := p in x*y)
      (combine V1 V2).
```
**A DIA K PIA K E A LE A DIA K DIA K DIA K** 

Definition vec prod (V1 V2 : list Z) := vec\_sum (pairwise\_mult V1 V2).

## Programming with lists

```
Definition coord mx (n m:nat) :=
  map (fun i \Rightarrowmap (fun i \Rightarrow (i, i)) (seq 0 m)(seq 0 n).
Definition mx_prod (n m p : nat)
(M N:list (list Z)) :=map (map (fun t : nat*nat)
                  let (i, j) := t in
                  vec_prod (mx_row M i)
                             (mx_{col} N i))(coord_mx n p).
```
**A DIA K PIA K E A LE A DIA K DIA K DIA K**